# <span id="page-0-0"></span>fnpct

v0.2f 2012/08/27

#### footnote kerning

#### Clemens NIEDERBERGER

#### <https://bitbucket.org/cgnieder/fnpct/> [contact@mychemistry.eu](mailto:contact@mychemistry.eu)

#### English documentation

The FNPCT package basically does two things to footnotes: if footnote marks are followed by a punctuation mark the order of footnote and punctuation mark is reversed and the kerning gets adjusted. As a side effect a new method of creating multiple footnotes and some other features are provided.

### **Contents**

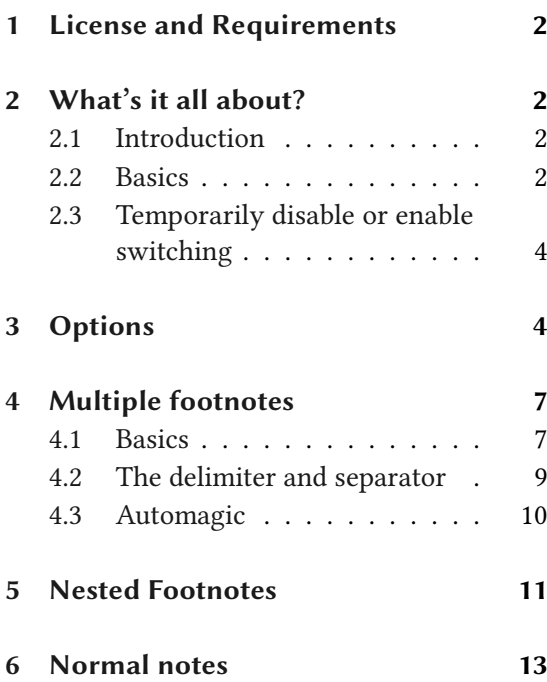

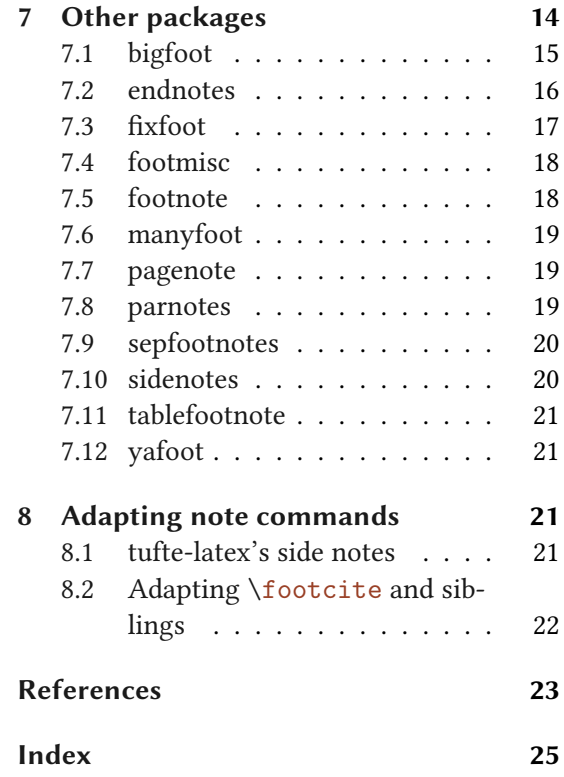

#### <span id="page-1-8"></span><span id="page-1-0"></span>1 License and Requirements

Permission is granted to copy, distribute and/or modify this software under the terms of the LATEX Project Public License, version 1.3 or later (<http://www.latex-project.org/lppl.txt>). The package has the status "maintained."

FNPCT depends on the packages l3kernel, xparse, l3keys2e and scrifile.

#### <span id="page-1-1"></span>2 What's it all about?

#### <span id="page-1-2"></span>2.1 Introduction

The purpose of this package is to offer kerning for footnote marks, i.e. the superscripts. This is not appropriate for all superscripts. Symbols must be handled differently than numbers. And of course the amount depends on the chosen font. Robert Bringhurst says in The Elements of Typographic Style:

Superscripts frequently come at the ends of phrases or sentences. If they are high above the line, they can be kerned over a comma or period, but this may endanger readability, especially if the text is set in a modest size. The Elements of Typographic Style [[Bri04](#page-22-1)]

FNPCT can not make this decisions for you. It sets some initial values for the comma and the full stop which looked good to me with the tested fonts. Additionally it kerns the superscripts away from words when it follows directly. The amounts of the kerning can be changed using an option.

As a side effect  $FNPCT$  switches the order of the superscript and the following comma or full stop. Additional punctuation marks can be added to the switching behaviour and the amount of kerning can be set for each punctuation mark individually.

#### <span id="page-1-3"></span>2.2 Basics

The FNPCT package basically does two things to footnotes: if footnote marks are followed by a  $\frac{1}{2}$  $\frac{1}{2}$  $\frac{1}{2}$  comma or a full stop<sup>1</sup> the order of footnote and punctuation mark is reversed and the kerning gets adjusted. As a side effect a new method of creating multiple footnotes<sup>[2,](#page-1-5)[3](#page-1-6)</sup> is provided, see section [4](#page-6-0) for details.

In what way is the kerning adjusted? After being placed behind the punctuation mark the footnote mark is moved a little bit back, namely by the amount specified with the option [after-punct-space](#page-4-0) (see section [3\)](#page-3-1). If the footnote mark follows a word without being followed by a punctuation.<sup>[4](#page-1-7)</sup> there (obviously) is no order switching and a little space is inserted before the footnote mark, namely the amount specified by the option [before-footnote-space](#page-4-1) (see section [3\)](#page-3-1).

All examples in this documentation use

<span id="page-1-7"></span><span id="page-1-6"></span><span id="page-1-5"></span>\renewcommand\thempfootnote{\arabic{mpfootnote}}.

<span id="page-1-4"></span><sup>&</sup>lt;sup>1</sup> More punctuation marks can be added through a package option. <sup>2</sup> like <sup>3</sup> this <sup>4</sup> Well, it does not necessarily have to follow a word. The important point is not being followed by a punctuation mark.

<span id="page-2-5"></span>Now, let's see some action:

```
\begin{minipage}{.4\linewidth}
2 \noindent The three little pigs built their houses
3 out of straw\footnote{not to be confused with hay},
4 sticks\footnote{or lumber according to some sources}
5 and bricks\footnote{probably fired clay bricks}.
   \end{minipage}
 The three little pigs built their houses
 ,23</sup>
 1 not to be confused with hay
 <sup>2</sup> or lumber according to some sources
 3 probably fired clay bricks
```
<span id="page-2-2"></span><span id="page-2-1"></span><span id="page-2-0"></span>To ensure that the kerning is set the right way the footnote must be placed before the full stop or the comma. The command can look ahead but not look back. This means if you place the [\footnote](#page-3-2) command after a full stop or a comma it is treated as if following a word, i.e. a thin space is inserted: effectively the opposite of the desired behaviour.

The order-switching can be prevented using a package option since not all countries and languages have the same typographic conventions. In this case the full stop and the comma are moved a bit back.

```
without FNPCT:
   text1text{text}^1.
with FNPCT:
   text.<sup>1</sup>
   text^1
```
<span id="page-2-4"></span> $\rightarrow$  punct-after = true|false  $\rightarrow$  when true the punctuation sign will be placed after the footnote. Default = false

<span id="page-2-3"></span>Like all options it can also be set using the setup command.

▶ \setfnpct{<options>} → set up options. Can be used anywhere in the document. Some options can only be set in the preamble, though.

```
\setfnpct{punct-after}
2 \begin{minipage}{.4\linewidth}
3 \noindent The three little pigs built their houses<br>3 out of straw\footnote{not to be confused with hay}<br>5 sticks\footnote{or lumber according to some source;
      \footnote{not to be confused with hay},
      \footnote{or lumber according to some sources}
6 and bricks\footnote{probably fired clay bricks}.
    \end{minipage}
```
<span id="page-3-13"></span>The three little pigs built their houses out of straw<sup>1</sup>[,](#page-3-3) sticks<sup>[2](#page-3-4)</sup> and bricks<sup>3</sup>[.](#page-3-5)

```
1
 not to be confused with hay
```

```
2
 or lumber according to some sources
```

```
3
 probably fired clay bricks
```
#### <span id="page-3-0"></span>2.3 Temporarily disable or enable switching

One maybe want to put some footnote marks before the punctuation and some after, for example because the first one describes a single word but the second one a whole sentence. For this purpose FNPCT adds a \* argument to [\footnote](#page-3-2) and [\footnotemark](#page-3-6). The complete new syntax now is as follows:

- <span id="page-3-2"></span>▶ \footnote\*[<num>]{<footnote text>}<tpunct> → new \* argument added. <tpunct> is the optional trailing punctuation mark.
- <span id="page-3-6"></span> $\triangleright$  \footnotemark\*[<num>]<tpunct>  $\rightarrow$  new \* argument added. <tpunct> is the optional trailing punctuation mark.

The  $*$  argument temporarily turns off the punctuation/footnote switching. In case you set [punct-after](#page-2-4) = true the \* argument temporarily enables the switching.

```
\begin{minipage}{.4\linewidth}
    \noindent The three little pigs built their houses
3 out of straw\footnote*{not to be confused with hay},
    \footnote{or lumber according to some sources}
    \footnote{probably fired clay bricks}.
6 \end{minipage}\hfil
   \setfnpct{punct-after}
8 \begin{minipage}{.4\linewidth}
    \noindent The three little pigs built their houses
\footnote*{not to be confused with hay},
\footnote{or lumber according to some sources}
\footnote{probably fired clay bricks}.
13 \end{minipage}
 The three little pigs built their houses
 ,23</sup>
 1 not to be confused with hay
 \frac{2}{3} or lumber according to some sources
   probably fired clay bricks
                                       The three little pigs built their houses
                                        12.
                                        1 not to be confused with hay
                                        2
or lumber according to some sources
                                        3 probably fired clay bricks
```
### <span id="page-3-12"></span><span id="page-3-11"></span><span id="page-3-10"></span><span id="page-3-9"></span><span id="page-3-8"></span><span id="page-3-7"></span><span id="page-3-1"></span>3 Options

Most package options are listed below. They all can be set as a package option or with the [\setfnpct](#page-2-3) command. Most of them are for adjusting the kerning.

Underlined values are set if the option is used without value.

- <span id="page-4-10"></span><span id="page-4-2"></span> $\triangleright$  add-punct-marks = <mark>[<space after>][<space before>]  $\rightarrow$  add another punctuation mark for the position switching and spacify kerning if necessary. An existing entry will be overwritten. This option accepts a list of marks.
- $\triangleright$  remove-punct-marks =  $\langle \text{mark} \rangle \rightarrow$  remove punctuation mark from the kerning/position switching behaviour. This option accepts a list of marks.
- <span id="page-4-4"></span> $\triangleright$  after-dot-space = <dim>  $\rightarrow$  space to be inserted after a footnote mark and before the full stop ("footnote after dot"). A negative space will move the full stop further to the footnote mark. Default  $= -06$ em
- <span id="page-4-6"></span> $\triangleright$  after-comma-space =  $\langle \text{dim} \rangle \rightarrow$  space to be inserted after a footnote mark and before the comma ("footnote after comma"). A negative space will move the comma further to the footnote mark. Default  $= -0.06$ em
- <span id="page-4-0"></span> $\triangleright$  after-punct-space =  $\langle \text{dim} \rangle \rightarrow$  set *all* spaces, i.e. also the ones for marks you've added with [add-punct-marks](#page-4-2).
- $\rightarrow$  punct-after = true|false  $\rightarrow$  when true the punctuation sign will be placed after the footnote. Default = false.
- <span id="page-4-5"></span> $\rightarrow$  before-dot-space =  $\langle$ dim $\rangle \rightarrow$  space to be inserted after a footnote mark and before the full stop ("footnote before dot"), i.e. with [punct-after](#page-2-4) = true. Default =  $-16$ em
- <span id="page-4-7"></span> $\rightarrow$  before-comma-space = <dim>  $\rightarrow$  space to be inserted after a footnote mark and before the comma ("footnote before comma"), i.e. with [punct-after](#page-2-4) = true. Default =  $-.16$ em
- $\rightarrow$  before-punct-space =  $\langle$ dim $\rangle \rightarrow$  set *all* spaces, i.e. also the ones for marks you've added with [add-punct-marks](#page-4-2).
- <span id="page-4-1"></span> $\rightarrow$  before-footnote-space =  $\langle$ dim>  $\rightarrow$  space to be inserted between a word and the following footnote mark. Default = .06em
- $\rightarrow$  dont-mess-around = true|false  $\rightarrow$  sets all mentioned lengths to Opt and [punct-after](#page-2-4) = true. Basically this seems as if you hadn't loaded fnpct except the multiple footnote commands and [\innernote](#page-10-1) are still available, see sections [4](#page-6-0) and [5,](#page-10-0) respectively. Default = false
- <span id="page-4-9"></span> $\rightarrow$  multiple = true|false  $\rightarrow$  lets [\footnote](#page-3-2) be equal to [\multfootnote](#page-6-2). Default = false
- $\rightarrow$  mult-fn-delim = <delimiter>  $\rightarrow$  sets the delimiter for the [\multfootnote](#page-6-2) command. Default  $=$  ;
- $\rightarrow$  mult-fn-sep = <separator>  $\rightarrow$  sets the separator between multiple footnote marks. Default  $=$  .
- <span id="page-4-8"></span> $\triangleright$  normal-marks = true|false  $\rightarrow$  sets the footnote marks in the foot not as superscripts but as normal font. If you're not using a KOMA-Script<sup>[5](#page-4-3)</sup> class this option will load the package

<span id="page-4-3"></span><sup>5</sup> CTAN: [KOMA-Script](http://www.ctan.org/pkg/koma-script/)

<span id="page-5-6"></span>scrextend. See section [6](#page-12-0) for more information. This option can only be set in the preamble. Default = false

So if you want to extend the punctuation switching and kerning to other punctuation marks you can do something like this:

[\setfnpct{](#page-2-3)add-punct-marks=!?} 2 \begin{minipage}{.4\linewidth} <sup>3</sup> \noindent The three little pigs built their houses out of straw[\footnote{](#page-3-2)not to be confused with hay}? <sup>5</sup> Sticks[\footnote{](#page-3-2)or lumber according to some sources} <sup>6</sup> and bricks[\footnote{](#page-3-2)probably fired clay bricks}! \end{minipage} The three little pigs built their houses out of straw?<sup>[1](#page-5-0)</sup> Sticks<sup>[2](#page-5-1)</sup> and bricks!<sup>[3](#page-5-2)</sup>  $1$  not to be confused with hay <sup>2</sup> or lumber according to some sources

- <span id="page-5-2"></span><span id="page-5-1"></span><span id="page-5-0"></span><sup>3</sup> probably fired clay bricks
- 

Or with some additional spacing:

```
1 \setfnpct{add-punct-marks=![.03em]?[.03em]}
2 \begin{minipage}{.4\linewidth}
3 \noindent The three little pigs built their houses
4 out of straw\footnote{not to be confused with hay}?
5 Sticks\footnote{or lumber according to some sources}
6 and bricks\footnote{probably fired clay bricks}!
    \end{minipage}
  The three little pigs built their houses
  123</sup>
  1 not to be confused with hay
  <sup>2</sup> or lumber according to some sources
  <sup>3</sup> probably fired clay bricks
```
<span id="page-5-5"></span><span id="page-5-4"></span><span id="page-5-3"></span>Let's take a look at an example with some ridiculous settings:

```
% some ridiculous settings:
2 \setfnpct{after-punct-space=2pt,before-footnote-space=2pt}
3 \begin{minipage}{.4\linewidth}
    \noindent The three little pigs built their houses
5 out of straw\footnote{not to be confused with hay},
    \footnote{or lumber according to some sources}
    \footnote{probably fired clay bricks}.
   \end{minipage}
```
<span id="page-6-11"></span>The three little pigs built their houses out of straw,  $\frac{1}{1}$  $\frac{1}{1}$  $\frac{1}{1}$  sticks  $\frac{2}{1}$  $\frac{2}{1}$  $\frac{2}{1}$  and bricks.  $\frac{3}{1}$  $\frac{3}{1}$  $\frac{3}{1}$ 

<span id="page-6-4"></span><span id="page-6-3"></span>1 not to be confused with hay  $\frac{2}{3}$  or lumber according to some sources

<span id="page-6-5"></span>probably fired clay bricks

And now the same with switched order:

```
% some ridiculous settings:
2 \setfnpct{punct-after,before-punct-space=2pt,before-footnote-space=2
    pt}
    \begin{minipage}{.4\linewidth}
     \noindent The three little pigs built their houses
     \footnote{not to be confused with hay},
     \footnote{or lumber according to some sources}
     \footnote{probably fired clay bricks}.
    \end{minipage}
  The three little pigs built their houses
  out of straw 12}, sticks 3} and bricks \frac{3}{2}.
  1 not to be confused with hay
  <sup>2</sup> or lumber according to some sources
  <sup>3</sup> probably fired clay bricks
```
<span id="page-6-8"></span><span id="page-6-7"></span><span id="page-6-6"></span>In case the automatic kerning doesn't work for whatever reason the spaces are available as user commands as well:

- $\triangleright$   $\kappa$   $\rightarrow$  insert the [after-dot-space](#page-4-4) or (if [punct-after](#page-2-4) = true) the [before-dot-space](#page-4-5).
- $\triangleright$   $\kappa$   $\leftrightarrow$  insert the [after-comma-space](#page-4-6) or (if [punct-after](#page-2-4) = true) the [before-comma-space](#page-4-7).

Some of the options are explained in a bit more detail in the next sections.

### <span id="page-6-0"></span>4 Multiple footnotes

#### <span id="page-6-1"></span>4.1 Basics

Since multiple footnotes have to be treated differently.<sup>[6,](#page-6-9)[7](#page-6-10)</sup> FNPCT provides an extra command for that:

<span id="page-6-2"></span>▶ \multfootnote\*{<list>;<of>;<footnotes>}<tpunct> → diUerent footnotes are separated with a semicolon. The  $*$  turns the footnote/punctuation switching temporarily off.

<span id="page-6-10"></span><span id="page-6-9"></span> $6 \text{ sec}$  these footnotes  $7 \text{ for an example}$ 

```
\begin{minipage}{.4\linewidth}
2 \noindent The three little pigs built their houses
3 out of straw\footnote{not to be confused with hay},
4 sticks\footnote{or lumber according to some sources}
5 and bricks\multfootnote{probably fired clay bricks;or
6 something else}.
   \end{minipage}
 The three little pigs built their houses
  ,23,4</sup>
  1 not to be confused with hay
  \frac{2}{3} or lumber according to some sources
   probably fired clay bricks
  4
or something else
```
<span id="page-7-3"></span><span id="page-7-2"></span><span id="page-7-1"></span><span id="page-7-0"></span>Every of the items of the list has an optional argument equivalent to the optional argument of \footnotetext:

▶ \multfootnote{\*[<mark>]<footnote text>;...}

```
\begin{minipage}{.4\linewidth}
2 \noindent The three little pigs built their houses
3 out of straw\footnote{not to be confused with hay},
4 sticks\footnote{or lumber according to some sources}
5 and bricks\multfootnote{probably fired clay bricks;[5]or
6 something else}.
    \end{minipage}
 The three little pigs built their houses
  ,23,5</sup>
  1 not to be confused with hay
  <sup>2</sup> or lumber according to some sources
  <sup>3</sup> probably fired clay bricks
  <sup>5</sup> or something else
```
<span id="page-7-7"></span><span id="page-7-6"></span><span id="page-7-5"></span><span id="page-7-4"></span>Additionally every item has an optional \* which only invokes \footnotetext. This enables for example to set nested footnotes without disrupting the multiple setting. The following example is shown in figure [1:](#page-8-1)

```
1 \documentclass{article}
2 \usepackage[
3 paperwidth=.5\textwidth,
4 paperheight=12\baselineskip,
5 margin=5pt,
6 bottom=1.5cm]{geometry}
7
  \usepackage{fnpct}
9
```

```
10 \begin{document}
11 \noindent The three little pigs built their houses
\footnote{not to be confused with hay},
13 sticks\footnote{or lumber according to some sources}
\multfootnote{probably fired clay bricks%
15 \footnotemark;*or something else;what do I know}.
16 \end{document}
```
The three little pigs built their houses out of straw,<sup>1</sup> sticks<sup>2</sup> and bricks.<sup>3,5</sup>

<sup>1</sup>not to be confused with hay <sup>2</sup>or lumber according to some sources  $^3\rm{probability}$  fired clay bricks  $^4$ <sup>4</sup>or something else  $5$  what do I know

1

<span id="page-8-1"></span>Figure 1: nested footnotes

#### <span id="page-8-0"></span>4.2 The delimiter and separator

Since the semicolon might be part of the footnote text you might have some trouble. But there are ways around. Maybe try enclosing it in braces:

```
\begin{minipage}{.4\linewidth}
2 \noindent The three little pigs built their houses
3 out of straw\footnote{not to be confused with hay},
4 sticks\footnote{or lumber according to some sources}
    \multfootnote{probably fired clay bricks{;}
6 or something else;what do I know}.
   \end{minipage}
 The three little pigs built their houses
 ,23,4</sup>
 1 not to be confused with hay
 2
or lumber according to some sources
 3 probably fired clay bricks; or something
 else
 4 what do I know
```
<span id="page-8-5"></span><span id="page-8-4"></span><span id="page-8-3"></span><span id="page-8-2"></span>There also are options which lets you choose the (input) delimiter and the (output) separator:

```
\rightarrow mult-fn-delim = <delimiter> \rightarrow\multfootnote. Default = ;
```
<span id="page-9-9"></span> $\rightarrow$  mult-fn-sep = <separator>  $\rightarrow$  choose the separator that is put between footnote marks. Default  $=$ .

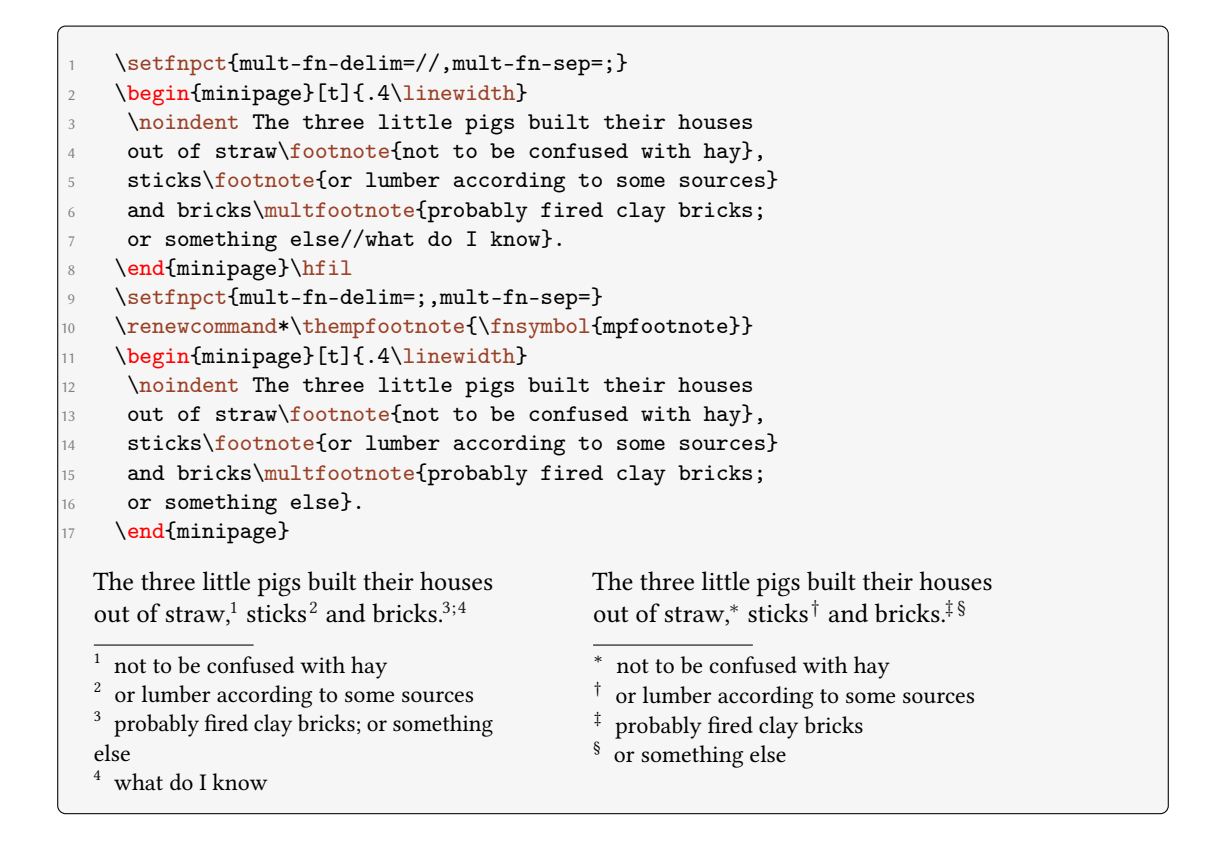

#### <span id="page-9-8"></span><span id="page-9-7"></span><span id="page-9-6"></span><span id="page-9-5"></span><span id="page-9-4"></span><span id="page-9-3"></span><span id="page-9-2"></span><span id="page-9-1"></span><span id="page-9-0"></span>4.3 Automagic

If you want you can turn all footnotes into [\multfootnote](#page-6-2)s.

 $\rightarrow$  multiple = true|false  $\rightarrow$  let [\footnote](#page-3-2) behave like [\multfootnote](#page-6-2). This option can only be set in the preamble. Default  $=$  false

```
1 % in preamble: \setfnpct{multiple}
2 % or \usepackage[multiple]{fnpct}
3 \begin{minipage}{.4\linewidth}
    \noindent The three little pigs built their houses
5 out of straw\footnote{not to be confused with hay},
6 sticks\footnote{or lumber according to some sources}
7 and bricks\footnote{probably fired clay bricks;or
    something else}.
   \end{minipage}
```
<span id="page-10-6"></span>The three little pigs built their houses out of straw[,](#page-10-2)<sup>1</sup> sticks<sup>[2](#page-10-3)</sup> and bricks,<sup>[3,](#page-10-4)[4](#page-10-5)</sup>

<span id="page-10-2"></span> $1$  not to be confused with hay

<span id="page-10-3"></span>2 or lumber according to some sources

<span id="page-10-4"></span>3 probably fired clay bricks

```
4
 or something else
```
#### <span id="page-10-0"></span>5 Nested Footnotes

fnpct provides preliminary support for nested footnotes. There are some restrictions, though. The command below can be used inside [\footnote](#page-3-2) and [\multfootnote](#page-6-2), but not inside another [\innernote](#page-10-1). [\innernote](#page-10-1) really is a "inner footnote", it doesn't work with endnotes, for example.

<span id="page-10-1"></span>▶ \innernote\*[<mark>]{<text>}<tpunct> → a nested footnote.

The inner node uses a  $\footnotesize\big\}$  otnotemark internally and the mark will be set with the definition it has at begin document.

The output of the following code can be seen in figure [2.](#page-11-0)

```
1 \documentclass{article}
2 \usepackage[
3 paperwidth=.5\textwidth,
4 paperheight=12\baselineskip,
5 margin=5pt,
6 bottom=1.5cm]{geometry}
7
8 \usepackage{fnpct}
9
10 \begin{document}
11 \noindent The three little pigs built their houses
\footnote{not to be confused with hay},
13 sticks\footnote{or lumber according to some sources}
\footnote{probably fired clay bricks%
\innernote{or not}}.
16 \end{document}
```
This is especially useful if you have more than one additional footnote inside a footnote, a case that can't be solved in a satisfying (i.e. automatic) way with the method mentioned in section [4.](#page-6-0) See figure [3](#page-11-1) for the output of this code:

```
\documentclass{article}
2 \usepackage[
3 paperwidth=.5\textwidth,
4 paperheight=12\baselineskip,
5 margin=5pt,
```
<span id="page-11-3"></span>The three little pigs built their houses out of straw,<sup>1</sup> sticks<sup>2</sup> and bricks.<sup>3</sup>

<sup>1</sup>not to be confused with hay <sup>2</sup>or lumber according to some sources  $^3\rm{probability}$  fired clay bricks  $^4$  $4_{\text{or not}}$ 

1

<span id="page-11-0"></span>FIGURE 2: [\innernote](#page-10-1) example (a)

```
6 bottom=1.5cm]{geometry}
7
8 \usepackage{fnpct}
9
10 \begin{document}
11 \noindent The three little pigs built their houses
\footnote{not to be confused with hay},
13 sticks\footnote{or lumber according to some sources}
14 and bricks\footnote{probably\innernote{just guessing}
15 fired clay bricks\innernote{or not}}.
16 \end{document}
```
The three little pigs built their houses out of straw,<sup>1</sup> sticks<sup>2</sup> and bricks.<sup>3</sup>

<sup>1</sup>not to be confused with hay <sup>2</sup>or lumber according to some sources  $3$ probably<sup>4</sup> fired clay bricks<sup>5</sup> <sup>4</sup>just guessing  $5_{\rm~OT}$  not

1

<span id="page-11-1"></span>FIGURE 3: [\innernote](#page-10-1) example (b)

[\innernote](#page-10-1) can also be used to escape minipages. In this case use [\innernote](#page-10-1) as a replacement for [\footnote](#page-3-2) and call this command later:

<span id="page-11-2"></span> $\rightarrow$  \writeinnernotes  $\rightarrow$  writes all \footnotetexts to the inner footnotes when invoked. This is usually done automatically by the  $\footnotesize\big\}$  $\footnotesize\big\}$  footnote command but there are possible needs for it.

See figure [4](#page-12-1) for the output of the following code:

```
1 \documentclass{article}
2 \usepackage[
3 paperwidth=.5\textwidth,
4 paperheight=12\baselineskip,
5 margin=5pt,
6 bottom=1.5cm]{geometry}
7
8 \usepackage{fnpct}
9
10 \begin{document}
11 \noindent\fbox{%
12 \begin{minipage}{.9\linewidth}
13 The three little pigs built their houses
14 out of straw\innernote{not to be confused with hay},
15 sticks\innernote{or lumber according to some sources}
\innernote{probably}.
17 \end{minipage}}\writeinnernotes
18
19 \end{document}
```

```
The three little pigs built their
houses out of straw<sup>1</sup>, sticks<sup>2</sup> and
bricks.3
  \footnotesize\relax{1} not to be confused with hay
  2or lumber according to some sources
  3probably
                        1
```
<span id="page-12-1"></span>Figure 4: [\innernote](#page-10-1) example (c)

#### <span id="page-12-0"></span>Normal notes

The package option [normal-marks](#page-4-8) (see p. [5\)](#page-3-1) changes the layout of the footnote marks in the foot by using KOMA-Script's

\deffootnote[<mark indent>]{<indent>}{<par indent>}{<format code>}.

The following code is shown in figure [5.](#page-13-1)

```
1 \documentclass{article}
2 \usepackage[
3 paperwidth=.5\textwidth,
```

```
4 paperheight=12\baselineskip,
5 margin=5pt,
6 bottom=1.5cm]{geometry}
7
8 \usepackage[normal-marks]{fnpct}
\ddot{9}10 \begin{document}
11
12 \noindent The three little pigs built their houses
\footnote{not to be confused with hay},
14 sticks\footnote{or lumber according to some sources}
15 and bricks\footnote{probably fired clay bricks}.
16
17 \end{document}
```

```
The three little pigs built their houses
out of straw,<sup>1</sup> sticks<sup>2</sup> and bricks.<sup>3</sup>
1. not to be confused with hay
2. or lumber according to some sources
3. probably fired clay bricks
                        1
```
<span id="page-13-1"></span>FIGURE 5: Demonstration of the [normal-marks](#page-4-8) option.

The three indent values used by  $FNPCT$  can be changed with the following options:

- $\triangleright$  normal-mark-width = <dim>  $\rightarrow$  The width of the box within which the marks are set. Default  $= 1em$
- $\triangleright$  normal-indent = <dim>  $\rightarrow$  The indent of each footnote line *except* the first. Default = 1.5em
- $\triangleright$  normal-par-indent = <dim>  $\rightarrow$  Additional indent of a new paragraph inside the footnote text. Default =  $1em$

#### <span id="page-13-0"></span>7 Other packages

FNPCT tries its best to support other footnote and related packages.<sup>[8](#page-13-2)</sup> Each of the following subsections is dedicated to one of these packages and if and how they work together with FNPCT. Fortunately most of them do quite well.

<span id="page-13-2"></span><sup>&</sup>lt;sup>8</sup> If you find some package missing please let me know.

#### <span id="page-14-4"></span><span id="page-14-0"></span>7.1 bigfoot

The bigfoot<sup>[9](#page-14-1)</sup> [\[Kas06\]](#page-22-2) package extends the possibilities of the manyfoot<sup>[10](#page-14-2)</sup> package [\[Roz05\]](#page-23-0) (see section [7.4\)](#page-17-0). The main visible feature is to use different classes of footnotes which are typeset in different apparatus on the bottom of the page.

fnpct is compatible with bigfoot. You need to be a bit cautious, though. You need to

declare footnotes with \DeclareNewFootnote after loading FNPCT but in the document preamble.

Also verbatim material won't work inside footnotes anymore. But you can of course use Bruno Le Floch's cprotect<sup>[11](#page-14-3)</sup> if you really need verbatim material in footnotes *and* want to use  $FNPCT$ . Since  $FNPT$  does not redefine any  $\footnotesize\backslash$  footnotetext like command it will still work inside one of them.

For every footnote class defined with \DeclareNewFootnote the commands \footnote<class> and \footnotemark<class> are redefined with the starred variant and a \multfootnote<class> is defined. The [multiple](#page-4-9) option will turn all \footnote<class> commands into the corresponding \multfootnote<class>.

FNPCT has an additional package option which cannot be set with [\setfnpct](#page-2-3) and only has any effects if bigfoot has been loaded:

 $\rightarrow$  bigfoot-default-top = true|false  $\rightarrow$  sets the default footnote class as top layer. Default  $=$  false

Since this document cannot easily combine every footnote package at the same time for demonstration purposes the following code is shown in figure [6:](#page-15-1)

```
\documentclass{article}
2 \usepackage[
3 paperwidth=.5\textwidth,
4 paperheight=12\baselineskip,
5 margin=5pt,
   6 bottom=1.5cm]{geometry}
 7
8 \usepackage{bigfoot}
9 \usepackage[bigfoot-default-top]{fnpct}
10 \setfnpct{multiple}
11 \DeclareNewFootnote[para]{B}[alph]
12
13 \begin{document}
14
15 \noindent The three little pigs built their houses
   \footnote*{not to be confused with hay%
\footnote{or 18 lumber according to some sources} and bricks%
   lumber according to some sources} and bricks%
19 \footnote{probably fired clay bricks;or something}.
```
<span id="page-14-3"></span><span id="page-14-2"></span><span id="page-14-1"></span> $9$  CTAN: [bigfoot](http://www.ctan.org/pkg/bigfoot/)  $10$  CTAN: [manyfoot](http://www.ctan.org/pkg/manyfoot/)  $11$  CTAN: [cprotect](http://www.ctan.org/pkg/cprotect/)

<span id="page-15-4"></span>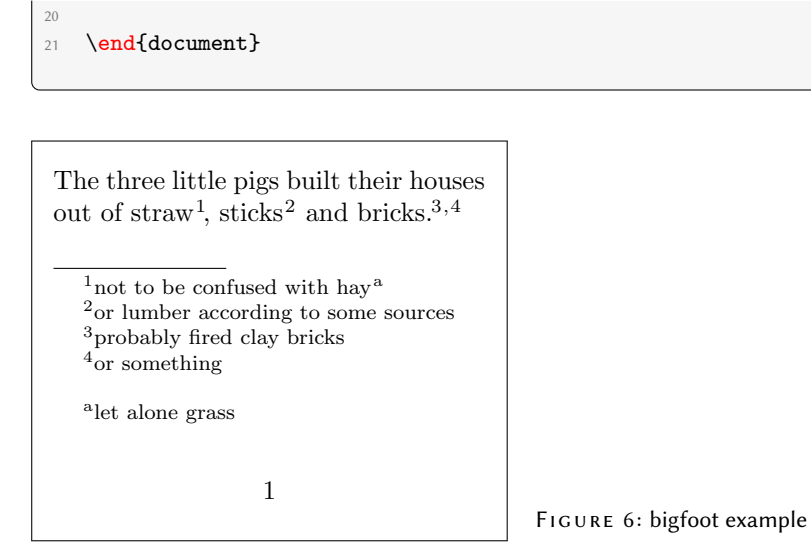

#### <span id="page-15-1"></span><span id="page-15-0"></span>7.2 endnotes

The endnotes<sup>[12](#page-15-2)</sup> [\[Fai12\]](#page-22-3) package povides the commands \endnote and \endnotemark which can be used to output all notes at the end of a chapter, say.

If the package is loaded both commands are adapted<sup>[13](#page-15-3)</sup>:

<sup>1</sup> % 'fnpct' does this for you: 2 [\AdaptNote\](#page-20-4)endnote\multendnote

3 [\AdaptNoteMark\](#page-20-5)endnotemark

Everything else stays the same:

<span id="page-15-3"></span><span id="page-15-2"></span> $\overline{12}$  CTAN: [endnotes](http://www.ctan.org/pkg/endnotes/)  $\overline{13}$  see section [8](#page-20-2) on manual adaption

<span id="page-16-2"></span>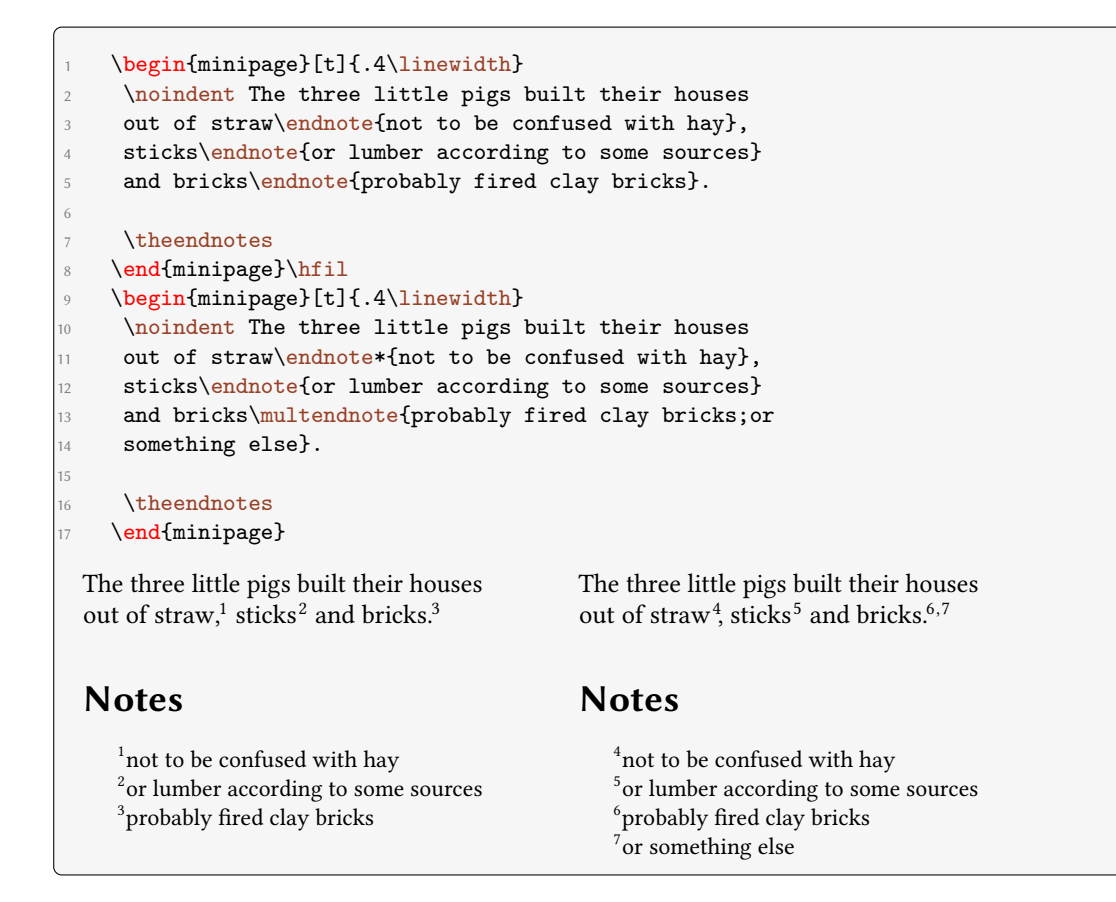

#### <span id="page-16-0"></span>7.3 fixfoot

The fixfoot<sup>[14](#page-16-1)</sup> [\[Fai07\]](#page-22-4) package provides a possibility to create repeating footnotes. FNPCT supports this package provided you take care of the following:

Use \DeclareFixedFootnote only in the preamble but after loading FNPCT.

\DeclareFixedFootnote[{\cs}](#page-20-6){<footnote text>} is used to store the {<footnote text>} in  $\cos$  which in turn creates a footnote mark for it but doesn't repeat the footnote text on the same page in the bottom. The document needs several runs to get all the numbers and footnotes right.

Every fixed footnote declared with \DeclareFixedFootnote gets an optional \* to prevent the punctuation switching. There is no mult-variant of the fixed notes!

Since this document cannot easily combine every footnote package at the same time for demonstration purposes the following code is shown in figure [7:](#page-17-2)

<span id="page-16-1"></span> $14$  CTAN: fixfoot

```
1 \documentclass{article}
2 \usepackage[
3 paperwidth=.55\textwidth,
4 paperheight=12\baselineskip,
5 margin=5pt,
   6 bottom=1.5cm]{geometry}
7
8 \usepackage{fixfoot}
9 \usepackage{fnpct}
10
11 \DeclareFixedFootnote{\myfn}{I'm confused: what do I want to say?}
12
13 \begin{document}
14
15 \noindent The three little pigs\myfn\ built their houses
16 out of straw\myfn*, sticks\footnote{or lumber according
17 to some sources} and bricks\footnote{probably fired clay
18 bricks}.
19
20 \end{document}
```

```
The three little pigs<sup>1</sup> built their houses
out of straw<sup>1</sup>, sticks<sup>2</sup> and bricks.<sup>3</sup>
   1
I'm confused: what do I want to say?
   \rm{^2}or lumber according to some sources
   ^3\rm{probability} fired clay bricks
                            1
                                                                FIGURE 7: fixfoot example
```
The footmisc<sup>[15](#page-17-3)</sup> package [\[Fai11\]](#page-22-5) provides a range of options to customize footnotes, for example output them as margin notes or count footnotes per page.

Testing showed no incompatibilities with footmisc. The only thing is that you won't have to (and shouldn't) use its multiple option.

#### <span id="page-17-1"></span>7.5 footnote

<span id="page-17-2"></span><span id="page-17-0"></span>7.4 footmisc

Unfortunately  $FNPCT$  is not compatible with the footnote<sup>[16](#page-17-4)</sup> package [\[Woo97\]](#page-23-1). Or more precisely it is not compatible if the command pair \savenotes/\spewnotes is invoked. This

<span id="page-17-4"></span><span id="page-17-3"></span> $15$  CTAN: [footmisc](http://www.ctan.org/pkg/footmisc/)  $16$  CTAN: [footnote](http://www.ctan.org/pkg/footnote/)

<span id="page-18-5"></span>disables footnote's environments as well as its environment escaping mechanism through \makesavenoteenv.

#### <span id="page-18-0"></span>7.6 manyfoot

The manyfoot package [\[Roz05\]](#page-23-0) is not and will not directly be supported. It is loaded by bigfoot (see section [7.1\)](#page-14-0), anyway. And since the latter states in its documentation

Purpose of this package is to provide a one-stop solution to almost all problems related to footnotes. You can use it as a drop-in replacement of the 'manyfoot' package, but without many of its shortcomings, and quite a few features of its own. David Kastrup [\[Kas06\]](#page-22-2)

you should probably prefer it anyway.

If it is *really* wanted by users I might change my opinion, though  $\dots$ 

#### <span id="page-18-1"></span>7.7 pagenote

The package pagenote<sup>[17](#page-18-3)</sup> [\[Rob09\]](#page-23-2) is supported and its \pagenote command is treated the same way as all other note commands: it got an optional \* argument and an additional \multpagenote is defined.

#### <span id="page-18-2"></span>7.8 parnotes

The function of the package parnotes<sup>[18](#page-18-4)</sup> [\[Hug12\]](#page-22-6) is similar to the endnotes package. basically it allows to output the footnote text after a paragraph, either by using a special environment or by invoking \parnotes.

If parnotes is loaded FNPCT extends its functionality analogous to the one of endnotes. Again the [multiple](#page-4-9) option turns all \parnotes into \multparnotes.

```
\begin{minipage}[t]{.4\linewidth}
     \noindent The three little pigs built their houses
     out of straw\parnote{not to be confused with hay},
     sticks\parnote{or lumber according to some sources}
     and bricks\parnote{probably fired clay bricks}.
6
     \parnotes
8 \end{minipage}\hfil
9 \begin{minipage}[t]{.4\linewidth}
10 \noindent The three little pigs built their houses
11 out of straw\parnote*{not to be confused with hay},
12 sticks\parnote{or lumber according to some sources}
13 and bricks\multparnote{probably fired clay bricks;or
14 something else}.
15
16 \parnotes
\vert<sub>17</sub> \end{minipage}
```
#### <span id="page-18-4"></span><span id="page-18-3"></span> $17$  CTAN: [pagenote](http://www.ctan.org/pkg/pagenote/)  $18$  CTAN: [parnotes](http://www.ctan.org/pkg/parnotes/)

<span id="page-19-7"></span>The three little pigs built their houses out of straw,<sup>1</sup> sticks<sup>2</sup> and bricks,<sup>3</sup>

<sup>1</sup> not to be confused with hay  $2$  or lumber according to some sources  $3$  probably fired clay bricks

The three little pigs built their houses out of straw<sup>4</sup>, sticks<sup>5</sup> and bricks.<sup>6,7</sup>

 $4$  not to be confused with hav  $5$  or lumber according to some sources  $6$  probably fired clay bricks  $7$  or something else

#### <span id="page-19-0"></span>7.9 sepfootnotes

FNPCT supports the sepfootnotes<sup>[19](#page-19-2)</sup> package [\[Lim12\]](#page-22-7). Each note type you have created with with one of the commands

```
\newfootnotes{<prefix>},
\newendnotes{<prefix>} or
```
\newsymbolfootnotes{<prefix>}

gets the additional optional \* to prevent punctuation switching. Also the corresponding multvariant \<prefix>multnote is defined. The option [multiple](#page-4-9) again turns all note commands into their mult-variant.

You have to use the \newfootnotes commands in the document preamble after loading fnpct.

```
% preamble \newfont{a}\anotecontent{first}{not to be confused with hay}
    \anotecontent{second}{or lumber according to some sources}
   \anotecontent{third}{probably fired clay bricks}
5 \begin{minipage}{.4\linewidth}
6 \noindent The three little pigs built their houses
7 out of straw\anote{first}, sticks\anote{second} and
    bricks\anote{third}.
  \end{minipage}
   The three little pigs built their houses
   123</sup>
   1 not to be confused with hay
   \frac{2}{3} or lumber according to some sources
    probably fired clay bricks
```
#### <span id="page-19-5"></span><span id="page-19-4"></span><span id="page-19-3"></span><span id="page-19-1"></span>7.10 sidenotes

The package sidenotes<sup>[20](#page-19-6)</sup> [\[Tho11\]](#page-23-3) is supported and its commands \sidenote, \sidenotemark and \sidecite are treated the same way as footnotes: they got an optional \* argument and the additional \multsidenote and \multsidecite are created. The option [multiple](#page-4-9) turns all note commands into their mult-variant.

<span id="page-19-6"></span><span id="page-19-2"></span> $19$  CTAN: [sepfootnotes](http://www.ctan.org/pkg/sepfootnotes/)  $20$  CTAN: [sidenotes](http://www.ctan.org/pkg/sidenotes/)

#### <span id="page-20-11"></span><span id="page-20-0"></span>7.11 tablefootnote

The package tablefootnote<sup>[21](#page-20-7)</sup> [\[Mün12\]](#page-23-4) is supported and its \tablefootnote command is treated the same way as all other note commands: it got an optional \* argument and an additional \multtablefootnote is defined. The option [multiple](#page-4-9) turns all note commands into their mult-variant.

#### <span id="page-20-1"></span>7.12 yafoot

Currently no issues are known when using FNPCT with one or all of the packages of the yafoot<sup>[22](#page-20-8)</sup> [\[Nak99\]](#page-23-5) bundle. Just for reference: these packages are pfnote, fnpos and dblfnote.

#### <span id="page-20-2"></span>8 Adapting note commands

If a package is not natively supported you can try and adapt commands yourself. You'll need to use one of the following commands. Please be aware that if the adapted command does not match the required syntax it will get the required syntax afterwards. This can result in dummy arguments or an overwritten \* argument.

- <span id="page-20-6"></span><span id="page-20-4"></span> $\rightarrow \AdaptNote\{\cs\{\muultcs} \rightarrow this lets \csuch{to the kerning behaviour and adds an$  $\rightarrow \AdaptNote\{\cs\{\muultcs} \rightarrow this lets \csuch{to the kerning behaviour and adds an$  $\rightarrow \AdaptNote\{\cs\{\muultcs} \rightarrow this lets \csuch{to the kerning behaviour and adds an$ optional \*. It also creates a corresponding mult-variant. The package option [multiple](#page-4-9) will now turn  $\csin$  $\csin$  into its mult-variant. Required syntax:  $\csin$  [<oarg>] {<marg>}
- ▶ \AdaptNoteNoMult{\cs} → like [\AdaptNote](#page-20-4) but doesn't create a mult-variant and thus there is no change in behaviour when the option [multiple](#page-4-9) is used. Required syntax:  $\cos[\cos(\pi x)] \frac{\cos(\pi y)}{\cos(\pi y)}$
- <span id="page-20-9"></span> $\rightarrow \AdaptNoteOpt{\cs}{{multcs} \rightarrow this lets \cs{ant to the kerning behaviour and adds an$  $\rightarrow \AdaptNoteOpt{\cs}{{multcs} \rightarrow this lets \cs{ant to the kerning behaviour and adds an$  $\rightarrow \AdaptNoteOpt{\cs}{{multcs} \rightarrow this lets \cs{ant to the kerning behaviour and adds an$ optional \*. It also creates a corresponding mult-variant. The package option [multiple](#page-4-9) will now turn  $\csin$  $\csin$  into its mult-variant. Required syntax:  $\csin$   $\csin$   $\csin$   $\csin$   $\csin$   $\csin$   $\csin$
- $\rightarrow \A$ daptNoteOptNoMult{\cs}  $\rightarrow$  like [\AdaptNoteOpt](#page-20-9) but doesn't create a mult-variant and thus there is no change in behaviour when the option [multiple](#page-4-9) is used. Required syntax: [\cs\[](#page-20-6)<oarg>][<oarg>]{<marg>}
- <span id="page-20-5"></span> $\rightarrow \AdaptNoteMark\{\c{s}\} \rightarrow this lets \c{s}$  adapt to the kerning behaviour and adds an optional \*. Required syntax: [\cs\[](#page-20-6)<oarg>]
- $\triangleright$  strict = true | false  $\rightarrow$  when true [\AdaptNote](#page-20-4) (and the others) will issue errors if the note command in question has already been adapted. Default = false

#### <span id="page-20-3"></span>8.1 tufte-latex's side notes

For example using the  $\succeq$  sidenote command from the tufte-handout<sup>[23](#page-20-10)</sup> class is easily possible, see also figure [8:](#page-21-1)

<span id="page-20-10"></span><span id="page-20-8"></span><span id="page-20-7"></span> $21$  CTAN: [tablefootnote](http://www.ctan.org/pkg/tablefootnote/)  $22$  CTAN: [yafoot](http://www.ctan.org/pkg/yafoot/)  $23$  CTAN: [tufte-handout](http://www.ctan.org/pkg/tufte-latex/)

```
1 \documentclass{tufte-handout}
2 \usepackage[multiple]{fnpct}
3 \AdaptNote\sidenote\multsidenote
4 \begin{document}
5 Some text in the document body\sidenote{Some
6 text in a sidenote.;A second sidenote.}.
7 \end{document}
```
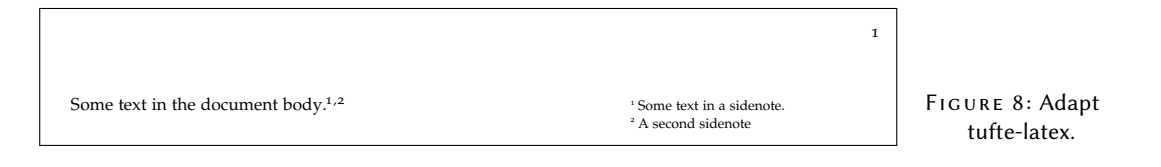

#### <span id="page-21-1"></span><span id="page-21-0"></span>8.2 Adapting \footcite and siblings

If you're willing to sacrifice  $\footnotesize\backslash$  footcite's  $*$  argument (which it has in some styles) you can adapt the commands provided by biblatex $^{24}$  $^{24}$  $^{24}$  as well:

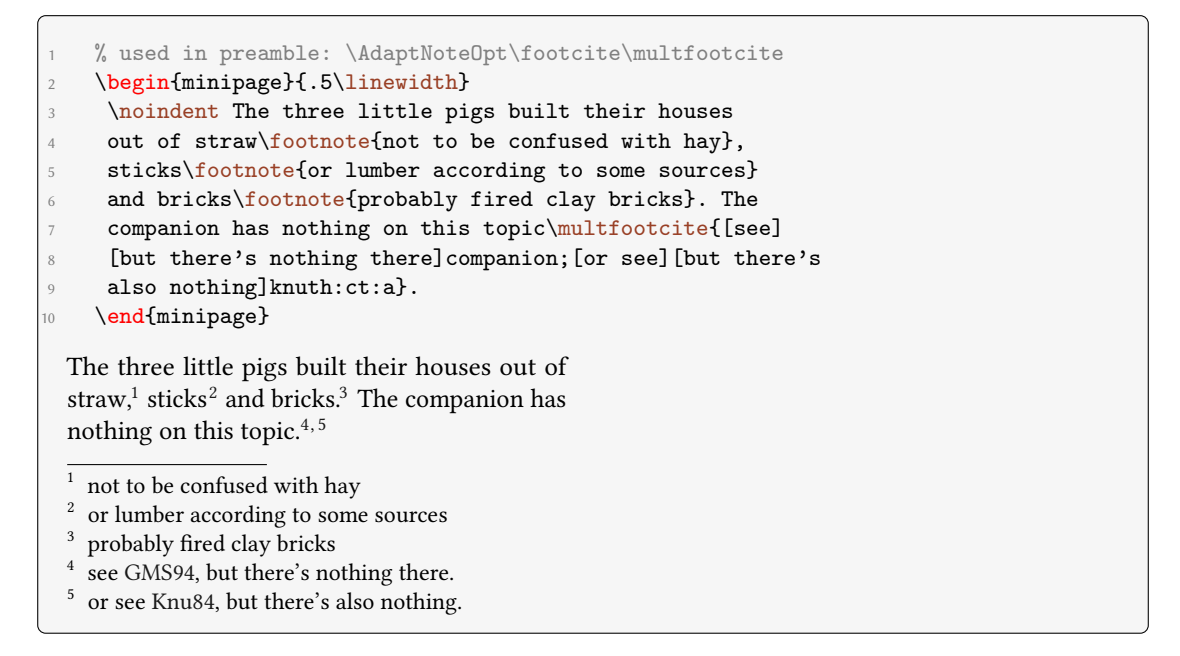

<span id="page-21-7"></span><span id="page-21-6"></span><span id="page-21-5"></span><span id="page-21-4"></span><span id="page-21-3"></span>The option [multiple](#page-4-9) turns all \footcites into \multfootcites now. Remember that the optional arguments then are inside the braces!

<span id="page-21-2"></span>CTAN: [biblatex](http://www.ctan.org/pkg/biblatex/)

```
% used in preamble: \AdaptNoteOpt\footnotesize\bf\cdot\mathcal{}\text{multfootcite}2 % with option 'multiple':
3 \begin{minipage}{.5\linewidth}
4 \noindent The three little pigs built their houses
\footnote{not to be confused with hay},
6 sticks\footnote{or lumber according to some sources}
7 and bricks\footnote{probably fired clay bricks}. The
8 companion has nothing on this topic\footcite{[see][but
    there's nothing there]companion; [or see] [but there's also
10 nothing]knuth:ct:a}.
11 \end{minipage}
 The three little pigs built their houses out of
  123</sup> The companion has
 nothing on this topic.4,51 not to be confused with hay
```
<span id="page-22-11"></span><span id="page-22-10"></span> $\frac{2}{3}$  or lumber according to some sources

<span id="page-22-12"></span>probably fired clay bricks

<span id="page-22-13"></span>4 see [GMS94,](#page-22-8) but there's nothing there.

```
5
or see Knu84, but there's also nothing.
```
#### <span id="page-22-0"></span>References

- <span id="page-22-1"></span>[Bri04] Robert Bringhurst. The Elements of Typographic Style. Hartley & Marks, Canada, 2004. i sbn: 978-0-88179-205-5.
- <span id="page-22-4"></span>[Fai07] Robin Fairbairns. fixfoot. Version 0.3a. Dec. 12, 2007. URL: [http://www.ctan.org/](http://www.ctan.org/pkg/fixfoot) [pkg/fixfoot](http://www.ctan.org/pkg/fixfoot).
- <span id="page-22-5"></span>[Fai11] Robin Fairbairns. footmisc. Version 5.5b. June 6, 2011. URL: [http://www.ctan.](http://www.ctan.org/pkg/footmisc) [org/pkg/footmisc](http://www.ctan.org/pkg/footmisc).
- <span id="page-22-3"></span>[Fai12] Robin Fairbairns (current maintainer). endnotes. Jan. 15, 2012. url.: [http://www.](http://www.ctan.org/pkg/endnotes) [ctan.org/pkg/endnotes](http://www.ctan.org/pkg/endnotes).
- <span id="page-22-8"></span>[GMS94] Michel Goossens, Frank Mittelbach, and Alexander Samarin. The LaTeX Companion. 1st ed. Reading, Mass.: Addison-Wesley, 1994. 528 pp.
- <span id="page-22-6"></span>[Hug12] Micheal Hughes. parnotes. Version 1. Mar. 1, 2012. url. [http://www.ctan.org/](http://www.ctan.org/pkg/parnotes) [pkg/parnotes](http://www.ctan.org/pkg/parnotes).
- <span id="page-22-2"></span>[Kas06] David Kastrup. bigfoot. Version 1.25. July 15, 2006. url. [http://www.ctan.org/](http://www.ctan.org/pkg/bigfoot) [pkg/bigfoot](http://www.ctan.org/pkg/bigfoot).
- <span id="page-22-9"></span>[Knu84] Donald E. Knuth. Computers & Typesetting. Vol. A: The TrXbook. Reading, Mass.: Addison-Wesley, 1984.
- <span id="page-22-7"></span>[Lim12] Eduardo C. Lourenço de Lima. sepfootnotes. Version 0.1. Mar. 6, 2012. url: [http:](http://www.ctan.org/pkg/sepfootnotes) [//www.ctan.org/pkg/sepfootnotes](http://www.ctan.org/pkg/sepfootnotes).
- <span id="page-23-4"></span>[Mün12] H.-Martin Münch. tablefootnote. Version 1.0g. Jan. 14, 2012. url: [http://www.](http://www.ctan.org/pkg/tablefootnote) [ctan.org/pkg/tablefootnote](http://www.ctan.org/pkg/tablefootnote).
- <span id="page-23-5"></span>[Nak99] Hiroshi Nakashima. yafoot. Version 1.0. July 14, 1999. URL: [http://www.ctan.](http://www.ctan.org/pkg/yafoot) [org/pkg/yafoot](http://www.ctan.org/pkg/yafoot).
- <span id="page-23-2"></span>[Rob09] Will Robertson (current maintainer). pagenote. Version 1.1a. Sept. 3, 2009. URL: <http://www.ctan.org/pkg/pagenote>.
- <span id="page-23-0"></span>[Roz05] Alexander I. Rozhenko. manyfoot. Version 1.10. Sept. 11, 2005. url: [http://www.](http://www.ctan.org/pkg/manyfoot) [ctan.org/pkg/manyfoot](http://www.ctan.org/pkg/manyfoot).
- <span id="page-23-3"></span>[Tho11] Andy Thomas. sidenotes. Version 0.80. Nov. 10, 2011. url: [http://www.ctan.org/](http://www.ctan.org/pkg/sidenotes) [pkg/sidenotes](http://www.ctan.org/pkg/sidenotes).
- <span id="page-23-1"></span>[Woo97] Mark Wooding. footnote. Version 1.13. Jan. 28, 1997. url: [http://www.ctan.org/](http://www.ctan.org/pkg/footnote) [pkg/footnote](http://www.ctan.org/pkg/footnote).

# <span id="page-24-0"></span>Index

Section titles are indicated bold, packages sans serif, commands \brown and options yellow.

#### Symbols

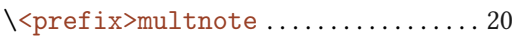

# A

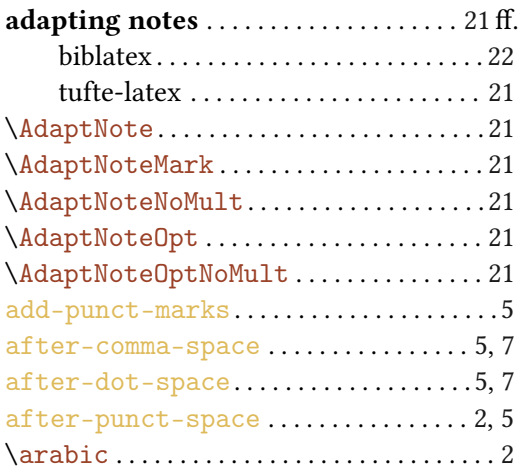

# $\frac{B}{b}$

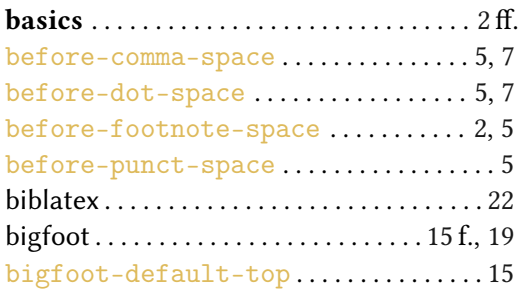

# C

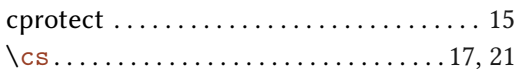

# D

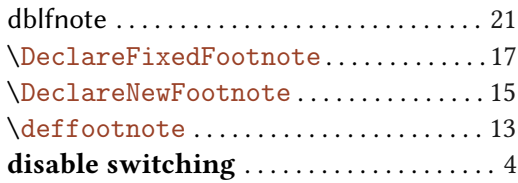

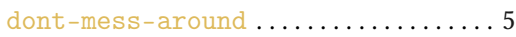

#### E

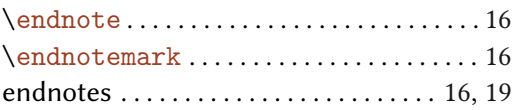

# F

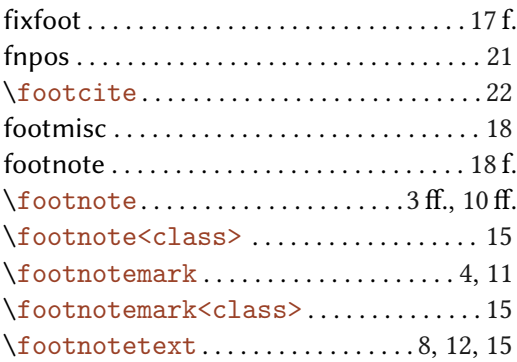

# I

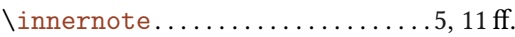

# K

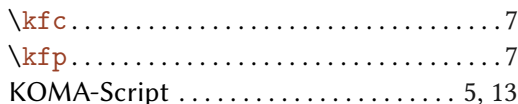

# L

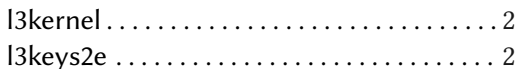

#### M

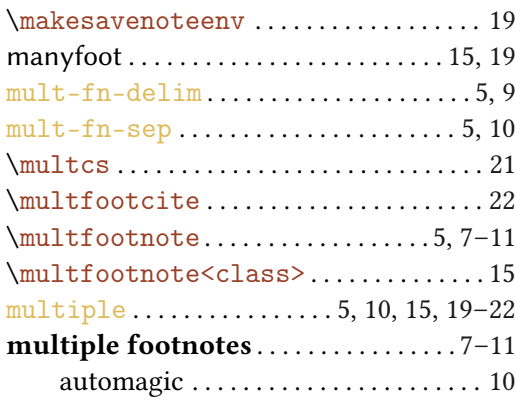

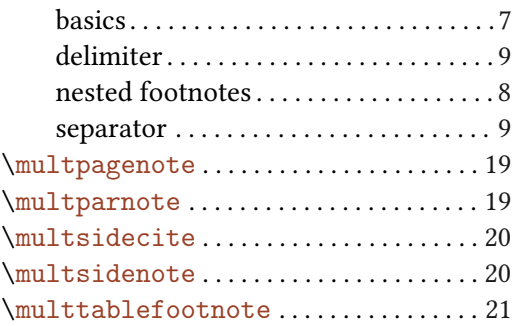

# N

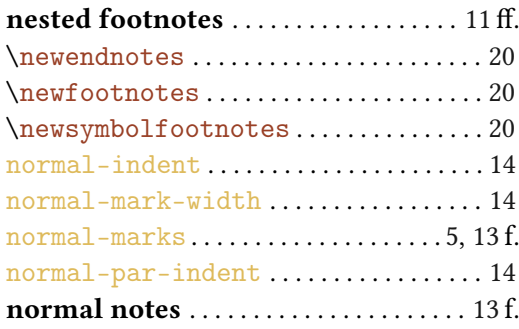

# O

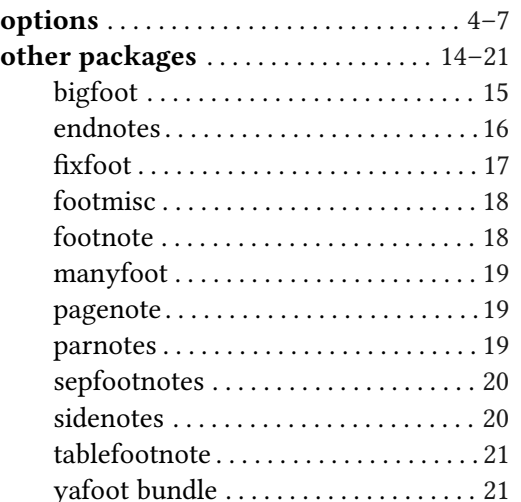

# P

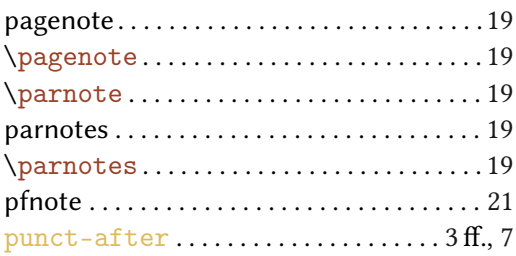

# R

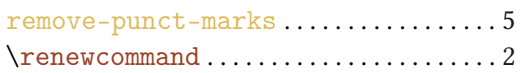

# S

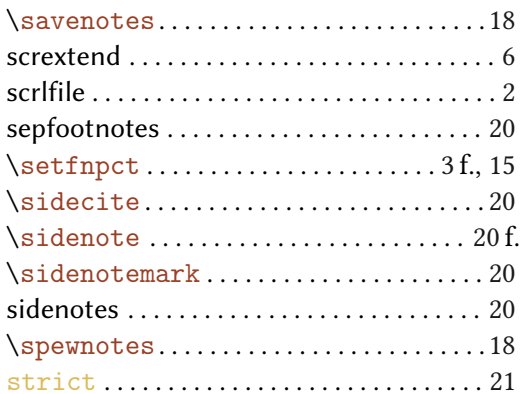

# T

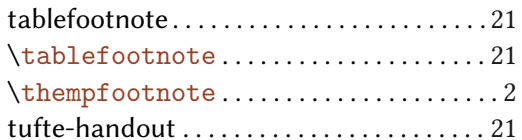

# W

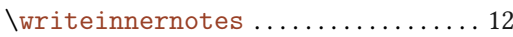

# X

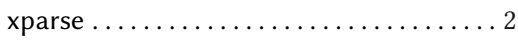

# Y

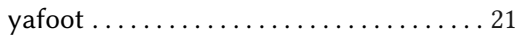